2024/05/19 02:09

camaras

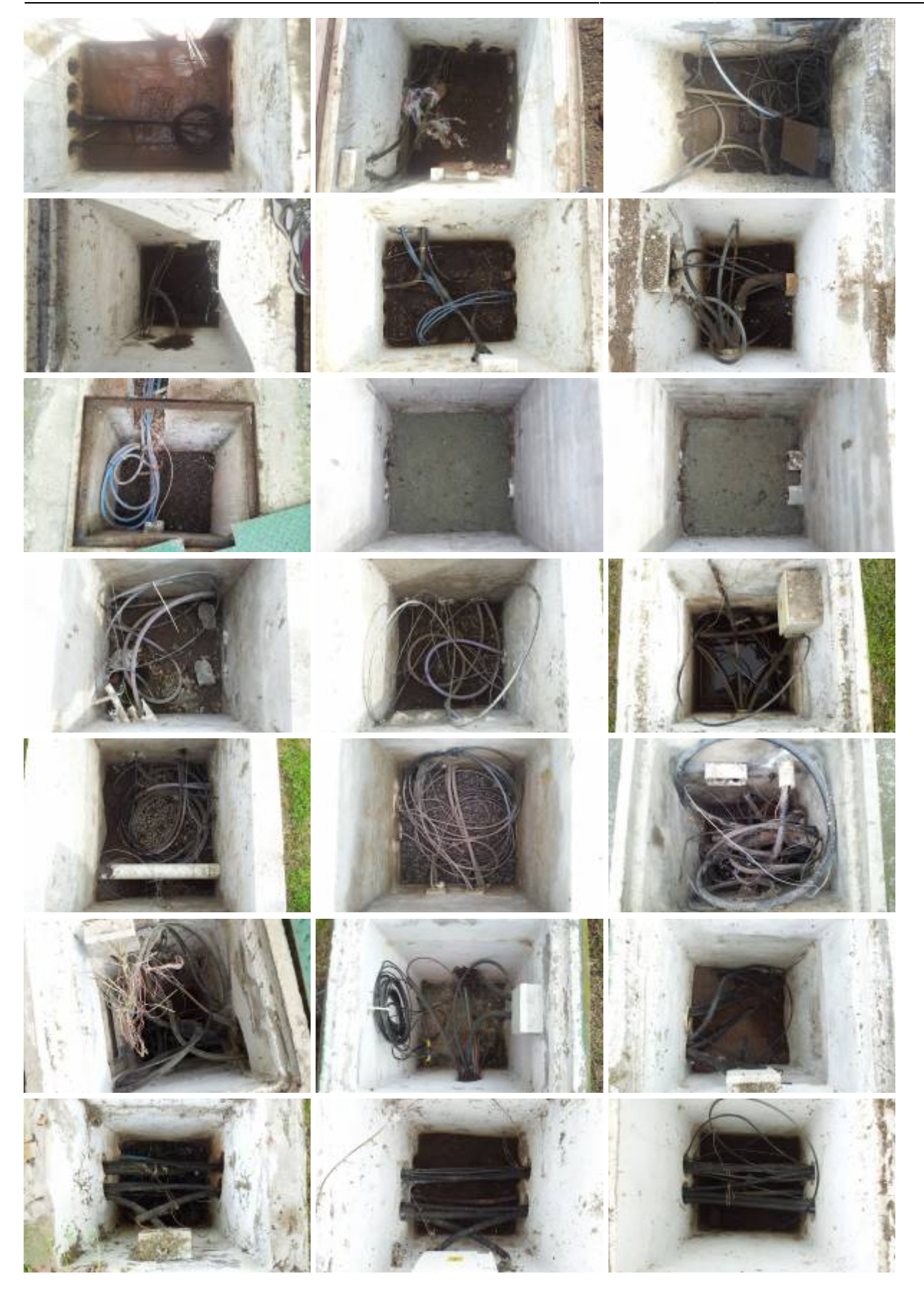

## Last

update: 2017/10/10 informatica:red:galeria\_fotos:camaras https://wiki.rec.unicen.edu.ar/wiki/doku.php?id=informatica:red:galeria\_fotos:camaras&rev=1351004857

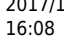

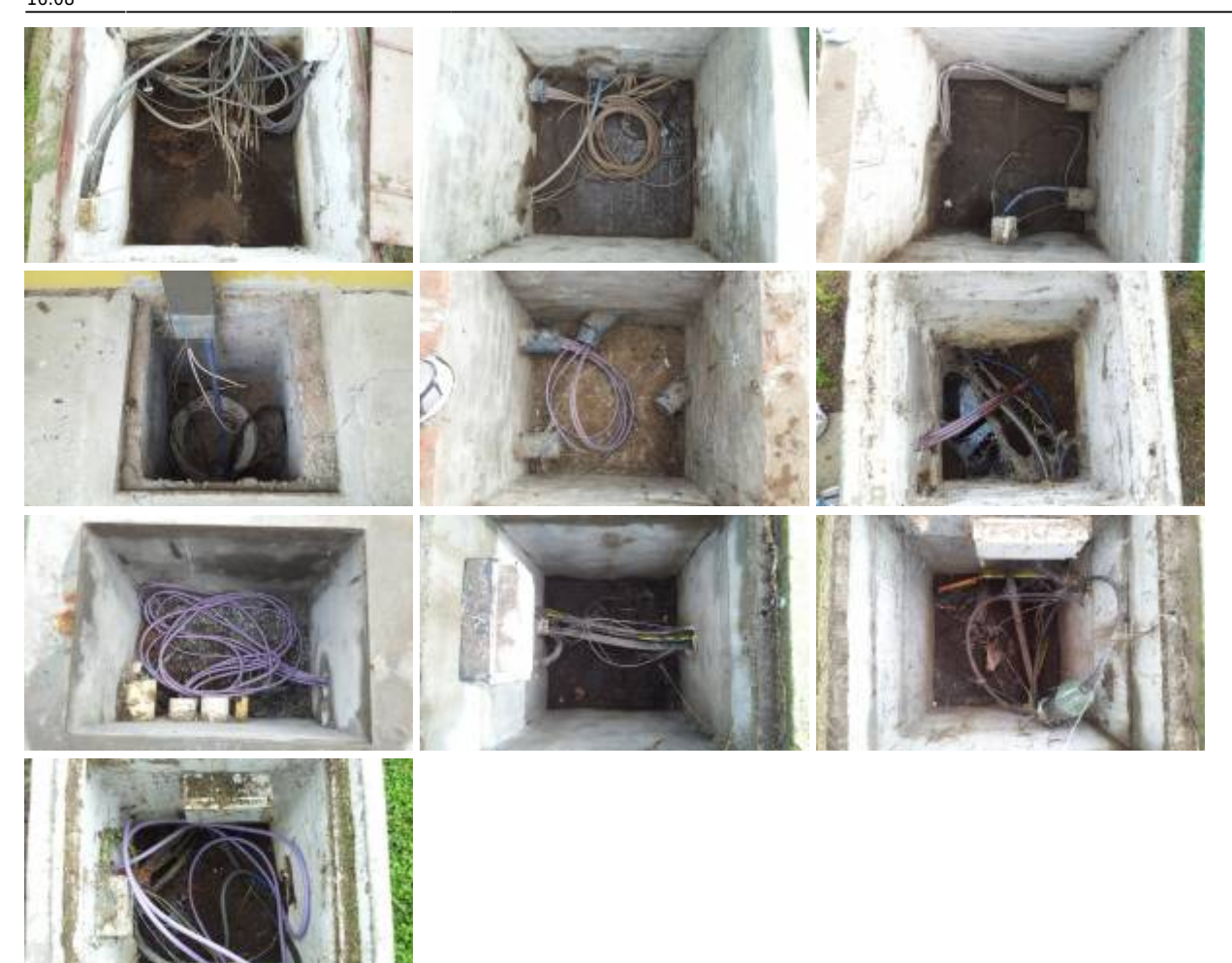

From: <https://wiki.rec.unicen.edu.ar/wiki/> - **Wiki UNICEN**

Permanent link: **[https://wiki.rec.unicen.edu.ar/wiki/doku.php?id=informatica:red:galeria\\_fotos:camaras&rev=1351004857](https://wiki.rec.unicen.edu.ar/wiki/doku.php?id=informatica:red:galeria_fotos:camaras&rev=1351004857)**

Last update: **2017/10/10 16:08**

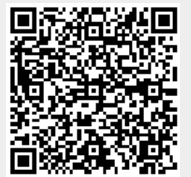